# <span id="page-0-40"></span><span id="page-0-25"></span><span id="page-0-19"></span><span id="page-0-6"></span><span id="page-0-2"></span><span id="page-0-0"></span>目次

<span id="page-0-65"></span><span id="page-0-64"></span><span id="page-0-63"></span><span id="page-0-62"></span><span id="page-0-61"></span><span id="page-0-60"></span><span id="page-0-59"></span><span id="page-0-58"></span><span id="page-0-57"></span><span id="page-0-56"></span><span id="page-0-55"></span><span id="page-0-54"></span><span id="page-0-53"></span><span id="page-0-52"></span><span id="page-0-51"></span><span id="page-0-50"></span><span id="page-0-49"></span><span id="page-0-48"></span><span id="page-0-47"></span><span id="page-0-46"></span><span id="page-0-45"></span><span id="page-0-44"></span><span id="page-0-43"></span><span id="page-0-42"></span><span id="page-0-41"></span><span id="page-0-39"></span><span id="page-0-38"></span><span id="page-0-37"></span><span id="page-0-36"></span><span id="page-0-35"></span><span id="page-0-34"></span><span id="page-0-33"></span><span id="page-0-32"></span><span id="page-0-31"></span><span id="page-0-30"></span><span id="page-0-29"></span><span id="page-0-28"></span><span id="page-0-27"></span><span id="page-0-26"></span><span id="page-0-24"></span><span id="page-0-23"></span><span id="page-0-22"></span><span id="page-0-21"></span><span id="page-0-20"></span><span id="page-0-18"></span><span id="page-0-17"></span><span id="page-0-16"></span><span id="page-0-15"></span><span id="page-0-14"></span><span id="page-0-13"></span><span id="page-0-12"></span><span id="page-0-11"></span><span id="page-0-10"></span><span id="page-0-9"></span><span id="page-0-8"></span><span id="page-0-7"></span><span id="page-0-5"></span><span id="page-0-4"></span><span id="page-0-3"></span><span id="page-0-1"></span>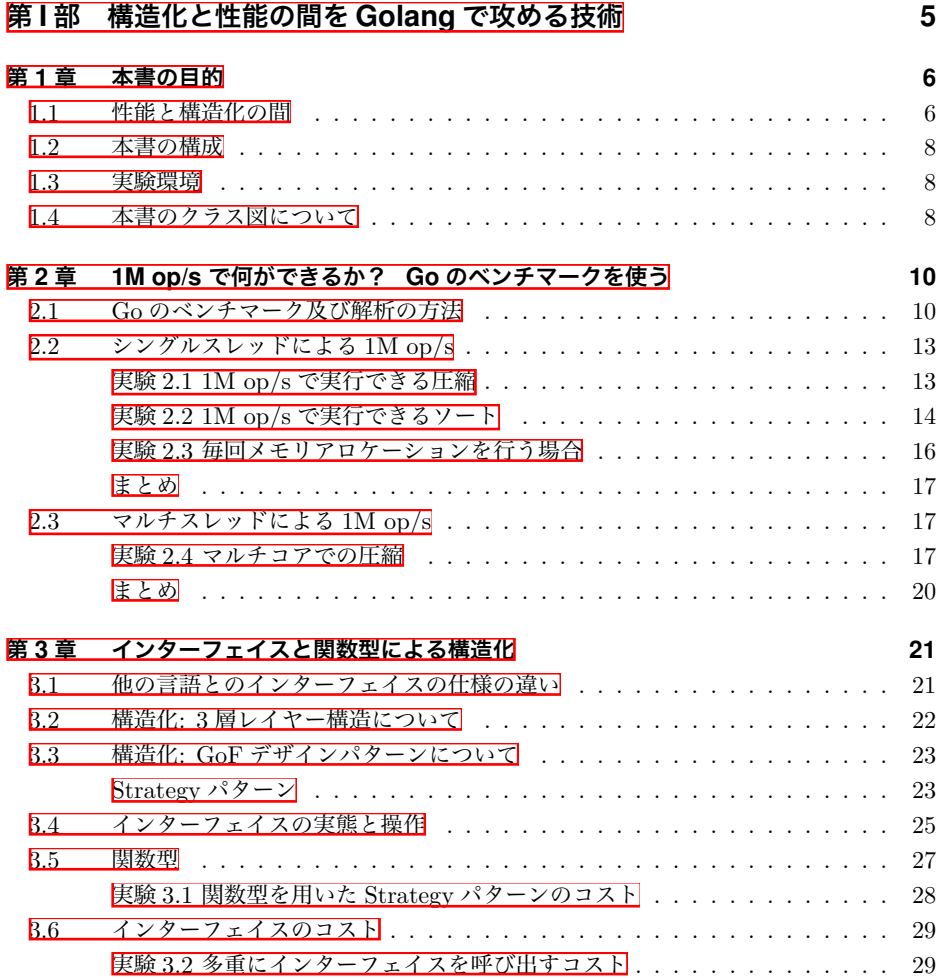

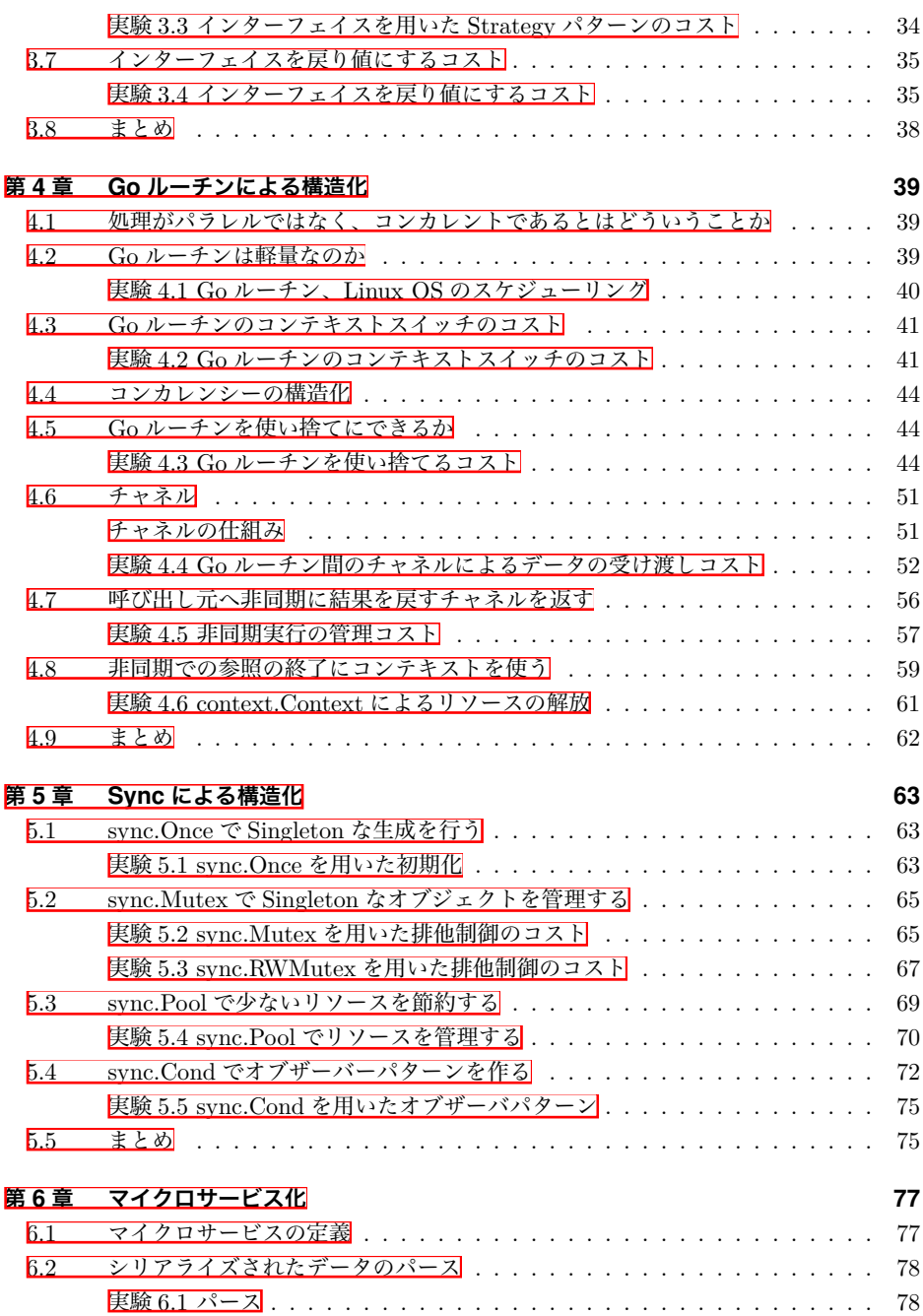

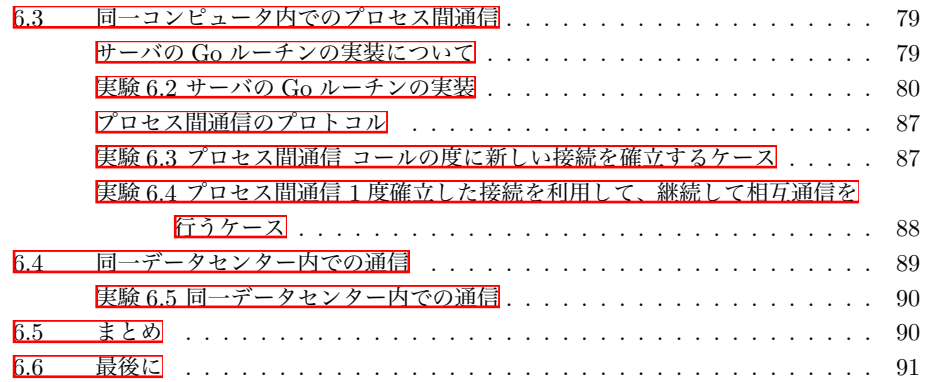

## 第 **II** 部 **[WebWorker](#page-11-0)** 活用技術 **92**

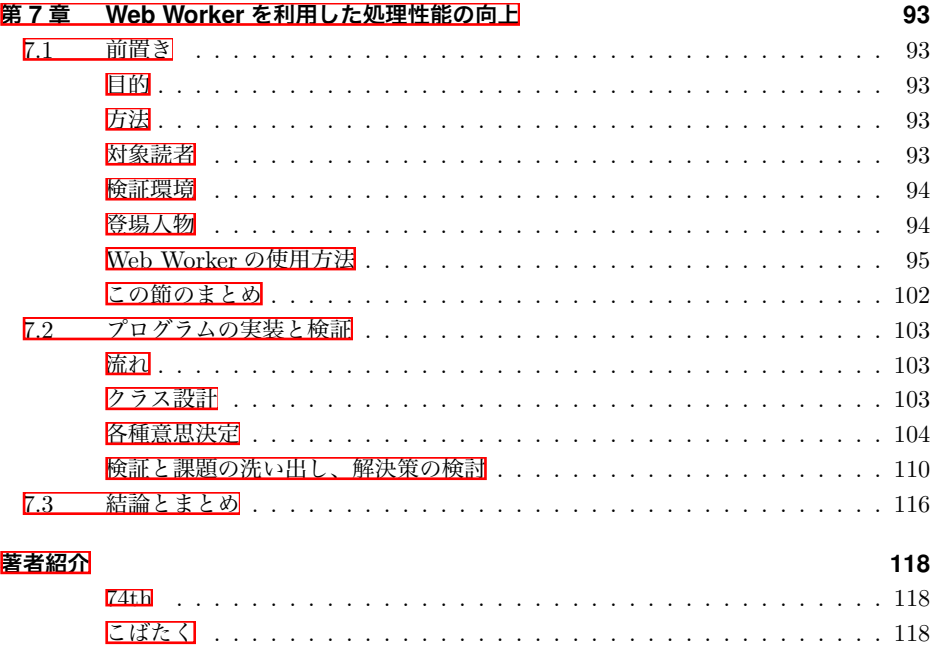

## 第 **I** 部

# <span id="page-3-0"></span>構造化と性能の間を **Golang** で攻め る技術

• コンテキストスイッチに、スタックサイズや Go ルーチンの数は関係がない。

### <span id="page-4-0"></span>**4.4** コンカレンシーの構造化

4.3 節の実験により Go ルーチンのコンテキストスイッチのコストは十分に小さいことがわ かった。Go ルーチンに仕事を割り振るには、以下の 2 つが考えられる。

- 仕事を割り振るたびに Go ルーチンを起動する。
- チャネルを仲介し、Go ルーチンにチャネルを受信させる。

また、仕事を別の Go ルーチンで行ったとしても、結果を依頼元の Go ルーチンに返すこ とや、依頼元に仕事が終わったことを通知する必要がある。それには、以下の 3 つの方法が 考えられる。

- 依頼元の Go ルーチンに、チャネルを返し、そのチャネルを介してデータを戻す。
- sync.WaitGroup を依頼元に返し、依頼元はそれを用いて待ち状態になる。依頼先が 終了したときに Done() を実行し、依頼元の待ち状態を解く。
- 別の Go ルーチンに対して、仕事が続いていることを示すコンテキスト context.Context を依頼元に戻す。

本章ではチャネル、コンテキストについて扱い、sync については次章で扱う。

### <span id="page-4-1"></span>**4.5 Go** ルーチンを使い捨てにできるか

Go ルーチンの多数を実行しなければ複数の CPU コアを使い切る事はできない。その一方 で、一度 Go ルーチンを開始すると、その Go ルーチンを正しく終了させるまで Go ルーチ ンは生き続け、メモリを圧迫する。可能であれば、実行ごとに新しい Go ルーチンを実行し、 一つの処理が終わるごとにその Go ルーチンを終了させ、それにより Go ルーチンの開始と 停止に気を使うことがなくなる。Go ルーチンの生成のコストを求め、Go ルーチンを使い捨 てにできるかを考える。

#### <span id="page-4-2"></span>実験 **4.3 Go** ルーチンを使い捨てるコスト

#### 実験目的

• Go ルーチンを新しく実行するコストを求め、1 つの仕事ごとに Go ルーチンを使い捨 てにできるか判定する。

#### 実験方法

仕事の依頼 Request() をするたびに Go ルーチンを起動し仕事を行うモジュールを作成し た。このクラス図を図 4.2 に、コードを以下に示す。

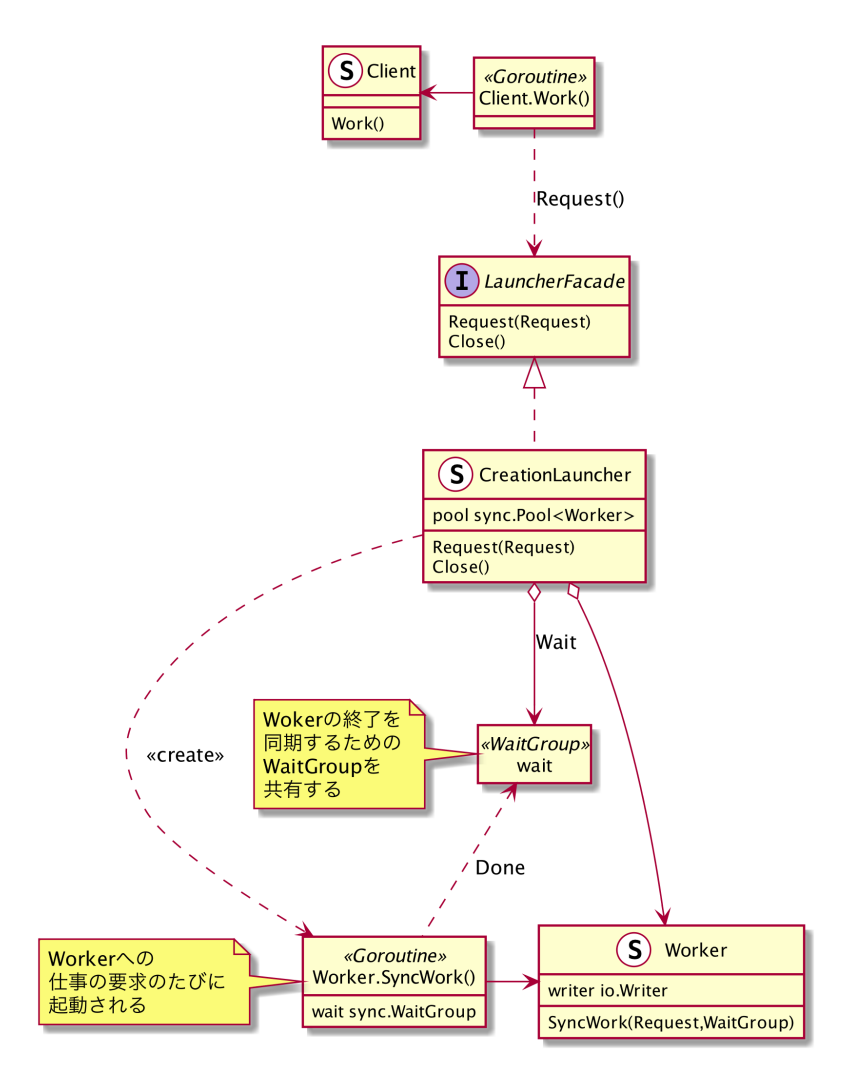

▲図 4.2 Go ルーチン使い捨てる実験のクラス図

▼リスト 4.2 リクエストの度に Go ルーチンを起動する CreationLauncher

```
// LauncherFacade 仕事の要求を受け付ける
type LauncherFacade interface {
 Request(Request)
 Wait()
}
```

```
// CreationLauncher リクエストの度に Go ルーチンを起動するラウンチャー
type CreationLauncher struct {
 pool sync.Pool
 wait sync.WaitGroup
}
// NewCreationLauncher リクエストの度に Go ルーチンのワーカーを起動するランチャーを起動
する
func NewCreationLauncher(ctx context.Context, newWorker func() *Worker)
   LauncherFacade {
  l := new(CreationLauncher)
  l.pool.New = func() interface{} {
   return newWorker()
  }
  for i := 0; i < 16; i++ {
   // 事前に 16 ワーカーを作成しておく
   l.pool.Put(l.pool.New())
 }
 return l
}
// Request 仕事の要求
func (l *CreationLauncher) Request(req Request) {
 w := l.pool.Get().(*Worker)
 l.wait.Add(1)
 // 1 つのリクエストごとに Go ルーチンを起動する
 go func(w *Worker) {
   w.work(req, &l.wait)
   l.pool.Put(w)
 }(w)
}
// Wait すべてのワーカが終了するまで待つ
func (l *CreationLauncher) Wait() {
 l.wait.Wait()
}
```
Go ルーチンを起動後に、仕事が終わったことを確認するため wait を渡している。また、 一度使った Woker を再利用するため、sync.Pool を利用している。

比較として、Go ルーチンの生成を行わず Launcher.Request() を実行した Go ルーチンと 同じ Go ルーチンで仕事を行うモジュール Launcher を作成した。このクラス図を図 4.3 に、 コードを以下に示す。

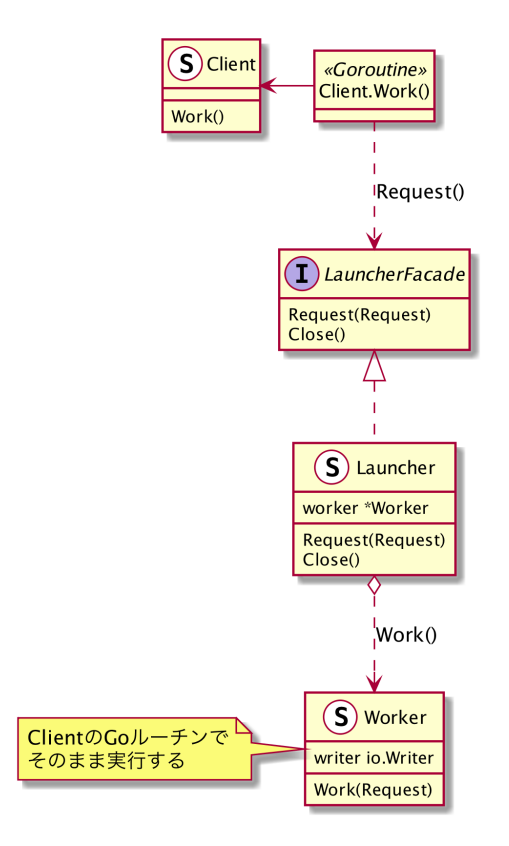

▲図 4.3 同じ Go ルーチンで什事をする Launcher のクラス図

▼リスト 4.3 同じ Go ルーチンで仕事をする Launcher

```
// Launcher 同じ Go ルーチンでワーカを実行するラウンチャー
type Launcher struct {
 worker *Worker
}
// NewLauncher 同じスレッドでワーカーを実行するランチャーを起動する
func NewLauncher(ctx context.Context, newWorker func() *Worker)
   LauncherFacade {
 l := new(Launcher)
 l.worker = newWorker()
 return l
}
// Request リクエスト
func (l *Launcher) Request(req Request) {
```

```
// 元の Go ルーチンで実行する
 l.worker.work(req)
}
```
更に比較として、事前に Go ルーチンを起動し、次節で触れるチャネルを使って Go ルー チンに仕事を渡すモジュール PreLauncher を作成した。このクラス図を図 4.4 に、コードを 以下に示す。

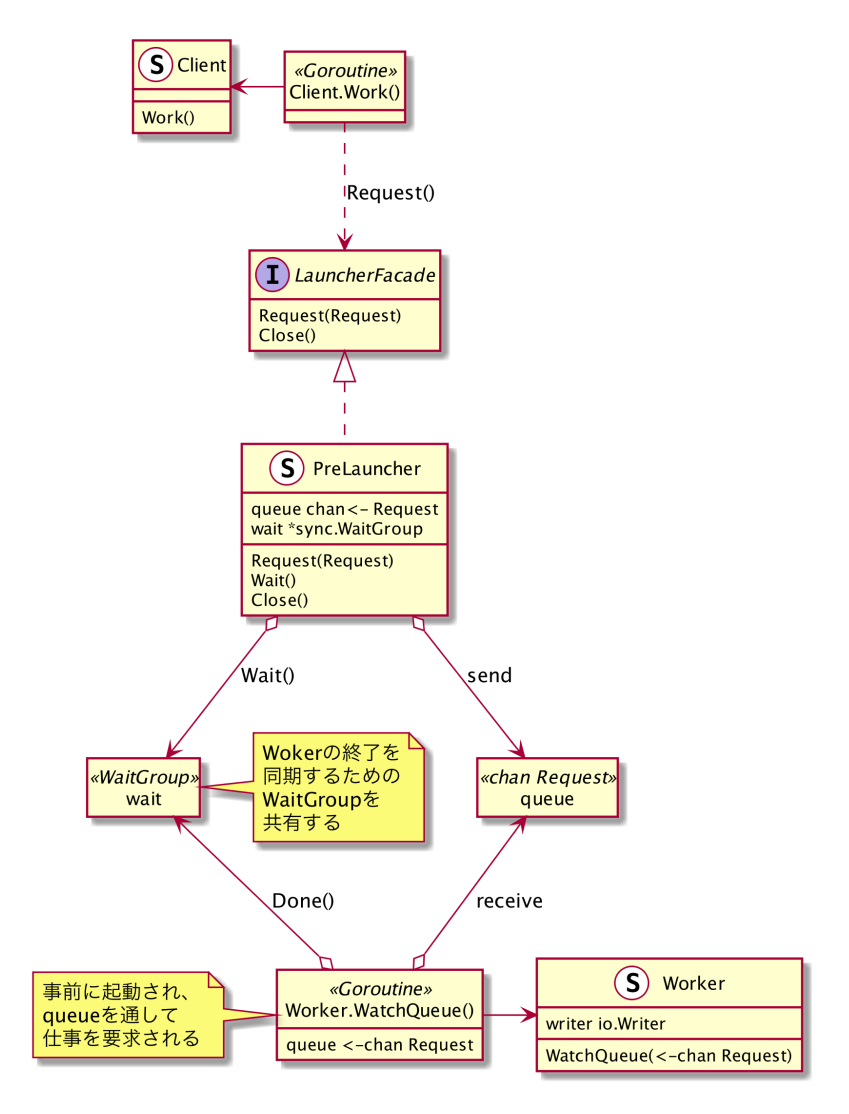

▲図 4.4 Go ルーチンを事前に生成する PreLauncher のクラス図

■リスト 4.4 Go ルーチンを事前に生成する Prel auncher

```
// PreLauncher 事前に Go ルーチンを動かすワーカーのラウンチャー
type PreLauncher struct {
 queue chan<- Request
```

```
wait sync.WaitGroup
}
// NewPreLauncher ワーカーを起動するランチャーを起動する
func NewPreLauncher(ctx context.Context, nWorker int, newWorker func() *Worker)
   LauncherFacade {
 l := new(PreLauncher)
  queue := make(chan Request)
 l.queue = queue
 l.wait.Add(nWorker)
  for i := 0; i < nWorker; i++ {
   w := newWorker()
   go w.WatchQueue(queue, &l.wait)
  }
  go func() {
   <-ctx.Done()
   close(l.queue)
 \}()
  return l
}
// Request 要求
func (l *PreLauncher) Request(req Request) {
  l.queue <- req
\mathbf{I}// Wait すべてのワーカが終了するまで待つ
func (l *PreLauncher) Wait() {
  l.wait.Wait()
}
// WatchQueue キューを見て仕事をする
func (w *Worker) WatchQueue(queue <-chan Request, wait *sync.WaitGroup) {
  for {
    req, ok := <-queue
    if !ok {
     break
    }
   w.work(req)
  }
 wait.Done()
}
```
この時対象とするデータのサイズを 1kB とし、Snappy 圧縮の仕事を行う場合と、なにも しない場合の両方を比較する。

PreLauncher においては、以下のパラメータを設定する。

- 事前に起動する Go ルーチンの数: 8
- チャネルのサイズ: 128

#### 実験結果

実験結果は表 4.4 のようになった。

## 第 **II** 部

# <span id="page-11-0"></span>**WebWorker** 活用技術

- **–** Transferable、SharedArrayBuffer による転送はそれぞれ「Transferable インター フェース」、「SharedArrayBuffer」で述べた通りコピーコストがない。それに比 べ方法 1 は Structured Clone アルゴリズムにより 2 度のデータコピーが存在し、 圧倒的に不利なはず
- 1 転送コスト (初期化から転送の合計) の良い順では、方法 2 > 方法 1 > 方法 3 と なる。
- 全転送コスト (分割転送をすべておこなう場合の計算) の良い順では、方法 3 > 方法 2 > 方法 1 となる。
	- **–** 方法 3 については初期化時のコストに相当するコスト 3-1 が分割転送の中でも 1 度しかかからないため、

これを踏まえ、実際に計測を行った結果が以下。

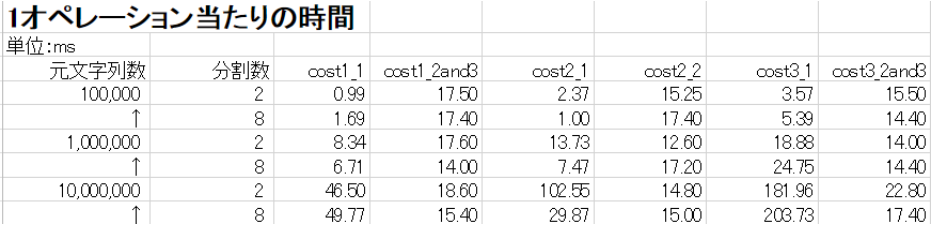

▲図 7.11 Web Worker への転送コスト (Chrome)

また、1 転送コストを [cost1+cost1\_2and3, cost2\_1+cost2\_2, cost3\_1+cost3\_2and3]、 全転送コストを [cost1\*分割数 +cost1\_2and3\*分割数, cost2\_1\*分割数 +cost2\_2\*分割数, cost3\_1+cost3\_2and3\*分割数] と計算したものが以下。

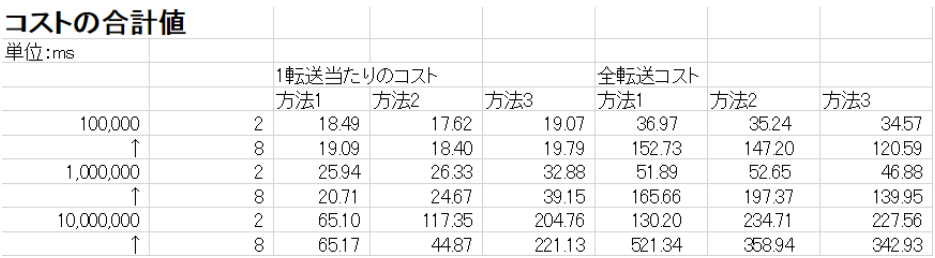

▲図 7.12 転送コストの合計計算値

結果を見てみると、いくつか予想と異なっていた。

• [予想] 初期化時のコストは方法 1 が最も有利 (コスト 1-1 > コスト 2-1 > コスト 3-1)